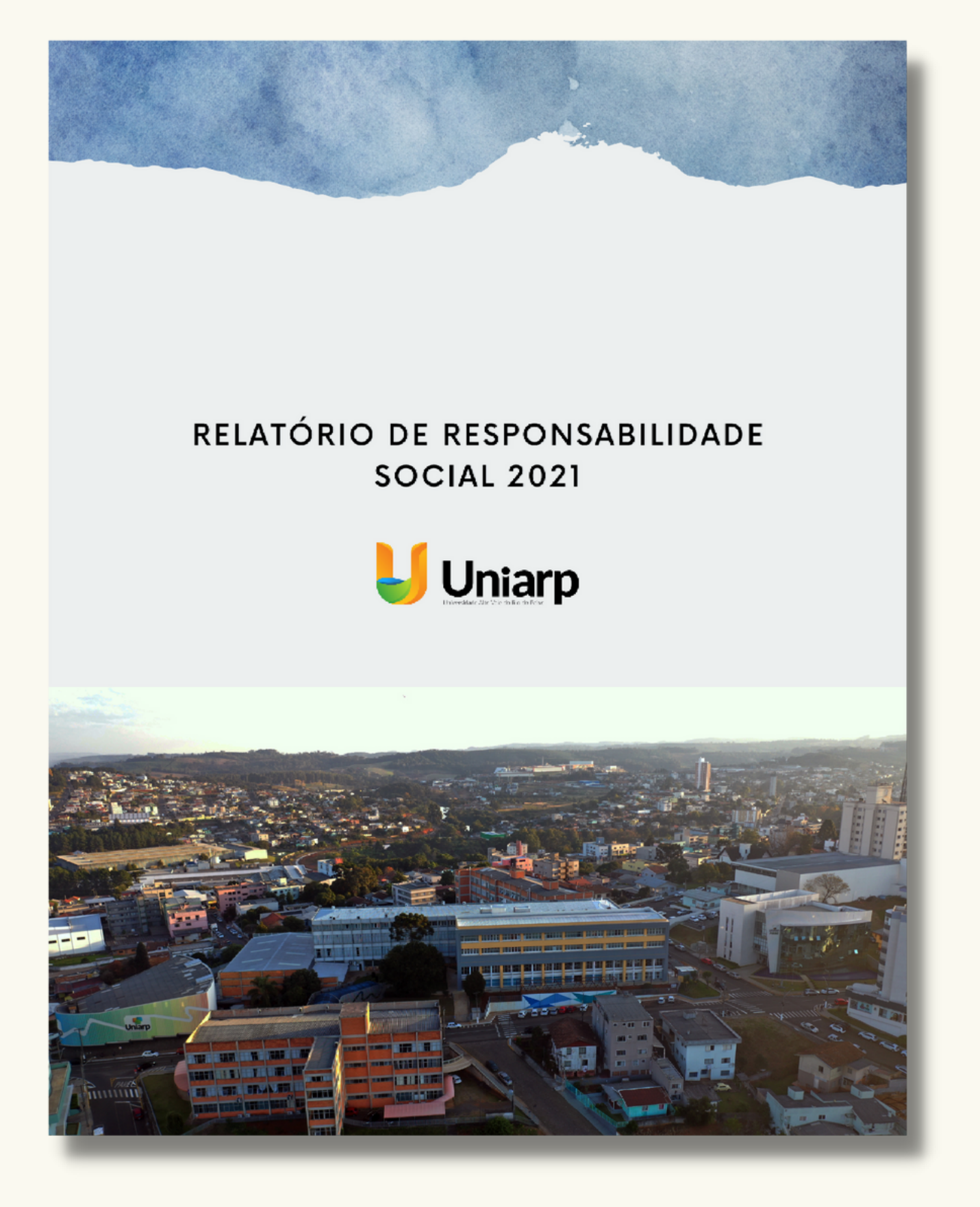

**COMO**

## **ACESSAR:**

## Material está no site da UNIARP

www.uniarp.edu.br

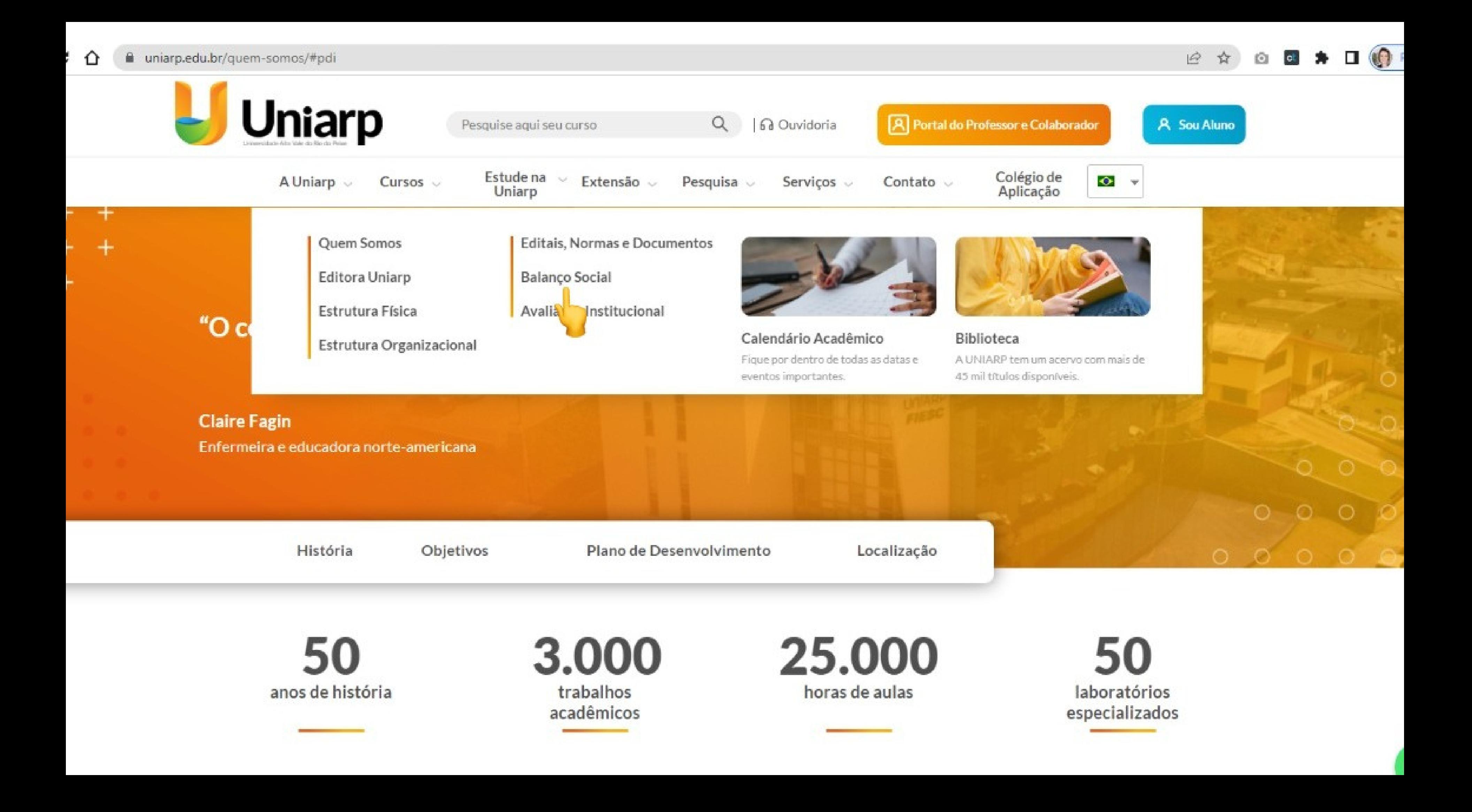

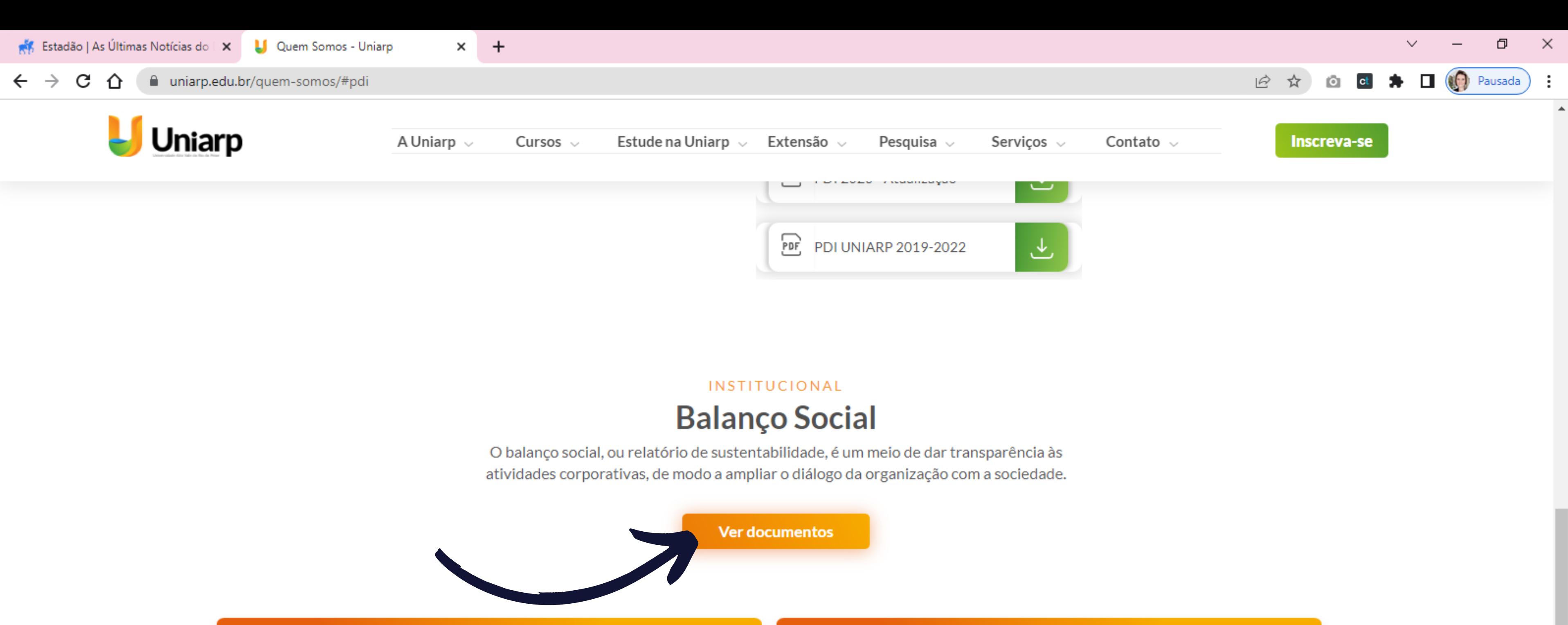

Santa N

## **Campus Caçador**

A sede da UNIARP fica localizada em Caçador, no oeste de Santa Catarina, onde são ofertados mais de 20 cursos.

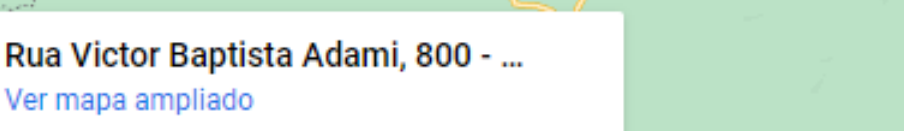

https://uniarp.edu.br/quem-somos/#elementor-action%3Aaction%3Dpopup%3Aopen%26settings%3DeyJpZCl6IjE2Nzk4IiwidG9nZ2xlIjpmYWxzZX0%3D

Ħ

н

## **Campus Fraiburgo**

**RIO UAS AIILAS** 

 $SC-355$ 

Ver mapa ampliado

Videira

rê

 $\bm{\mathsf{Q}}$ 

A UNIARP também possui campus na cidade de Fraiburgo/SC, onde são ofertados atualmente 8 cursos.

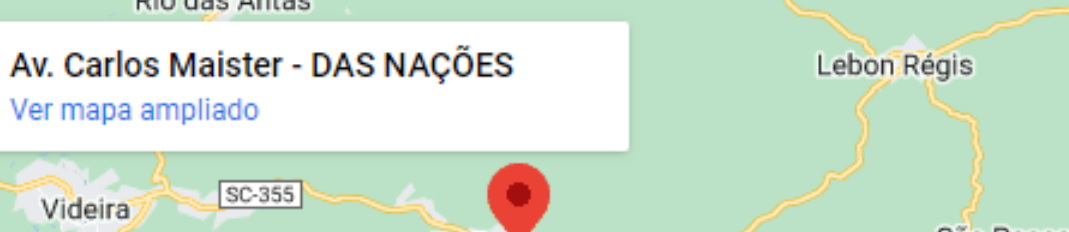

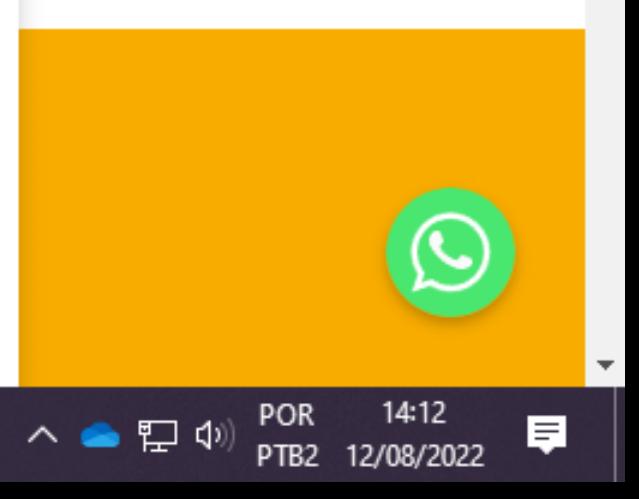

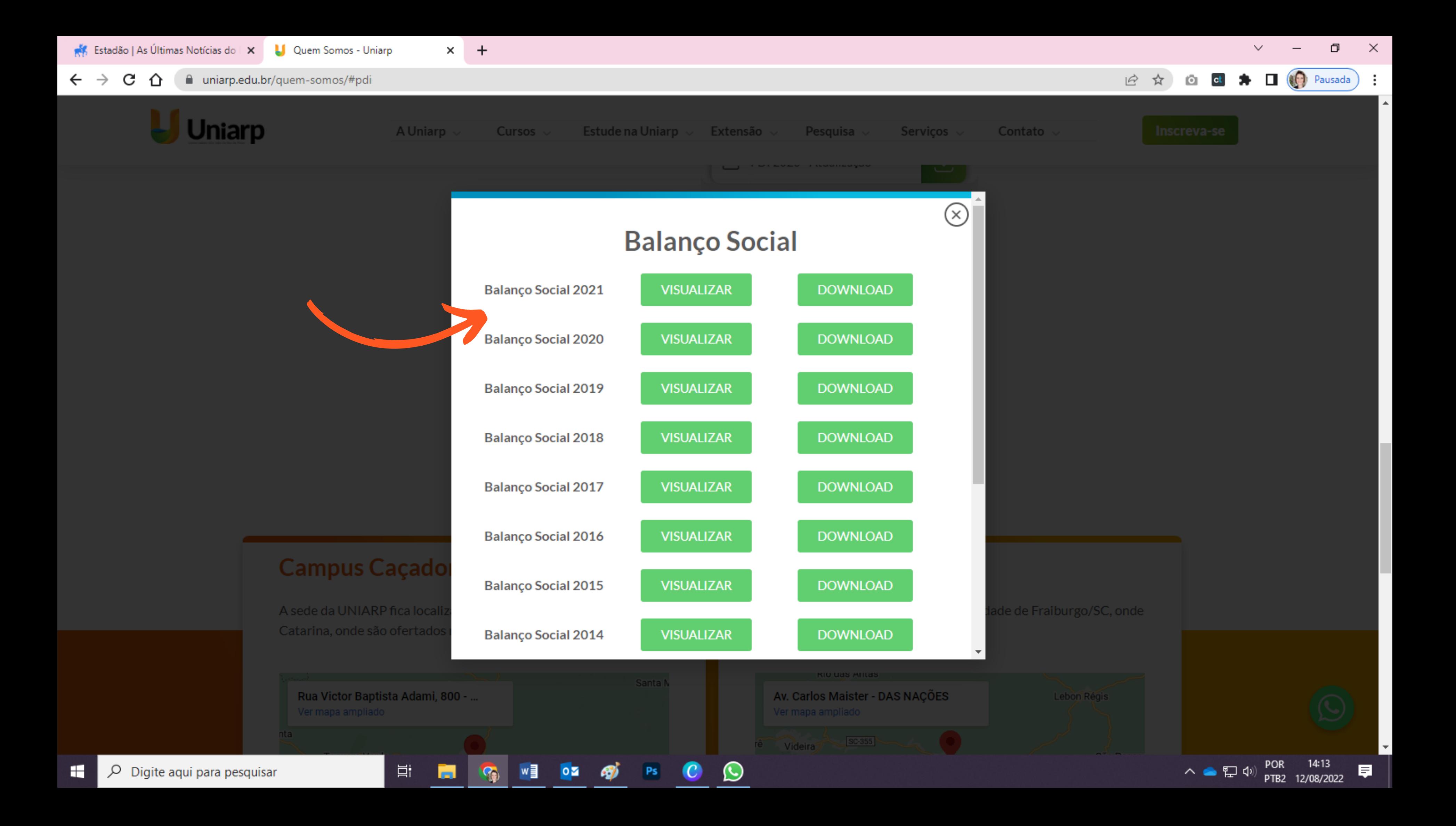